<span id="page-0-0"></span>INF1256 Informatique pour les sciences de la gestion – Tableaux et Collections d'objets –

#### Johnny TSHEKE, Ing. Jr.

UNIVERSITÉ DU QUÉBEC À MONTRÉAL DÉPARTEMENT D'INFORMATIQUE tsheke shele.johnny@uqam.ca

SÉANCE 12

K ロ K K 御 K K W B K W B K W B B

### 1 Les tableaux à une et à deux dimensions

- 2 [Manipuler le contenu des tableaux](#page-6-0)
- **3** [Collections](#page-10-0)
- 4 [Imbrication de boucles for](#page-16-0)

4 0 8

#### <span id="page-2-0"></span>1 Les tableaux à une et à deux dimensions

2 [Manipuler le contenu des tableaux](#page-6-0)

#### **3** [Collections](#page-10-0)

4 [Imbrication de boucles for](#page-16-0)

**∢ ロ ▶ 《 何** 

化重 经间

## <span id="page-3-0"></span>Tableau en Java

Dans un tableau :

- $\blacksquare$  chaque élément a un ou des indices (une position précise dans la séquence)
- Les indices des tableaux sont numéroté à partir de 0. C'est à dire le premier élément du tableau a l'indice 0
- tous les objets du tableau sont de même type
- Il faut déterminer le nombre d'élément maximum à la création du tableau

# <span id="page-4-0"></span>Tableau à une et deux dimensions

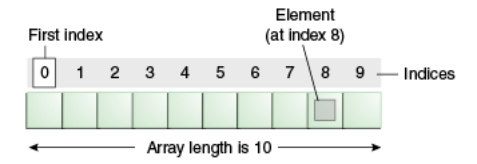

#### An array of 10 elements.

(source image : <https://docs.oracle.com/javase/tutorial/java/nutsandbolts/arrays.html>) une dimension : ex : int  $\[\]$  tab={1,4,3}

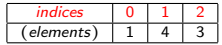

deux dimensions : un tableau des tableaux : int[][] tab2= $\{\{1,4,3\},\{4,5,6\}\}$ 

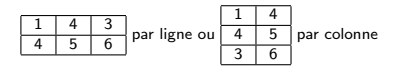

4 0 8

# <span id="page-5-0"></span>Déclaration et création de tableau

```
Déclaration : TypeObj[] nomVariable ; (ou TypeObj nomVariable[] ; )
            //exemple
             int[] nombres; //tableau des nombres entiers
            Employe[] employes;//tableau des objets classe Employe
   Création : nomVariable = new TypeObj[nombreMax] ;
            //exemple
            nombres = new int[10];
Affectation élément : nomVariable[indiceElem] = ValeurElement
            //exemple
            nombres[0] = 1:
Création et Initialisation : nomVariable = { valeursSepareesParVirgules},
            //exemple
             int[] nombres = \{1, 2, 3, 4, 5, 6, 7, 8, 9, 10\};Tableau deux dimensions : TypeObj[][] nomVariable ;
            //exemple
             int [] [] tab2={\{1,4,3\}, {4,5,6}}
                                              K ロ X イ団 X X を X X を X → を
                                                                   \Omega
```
Johnny Tsheke (UQAM) **[INF1256-10](#page-0-0)** INF1256-10 Séance 12 6 / 20

#### <span id="page-6-0"></span> $\overline{1}$  Les tableaux à une et à deux dimensions

#### 2 [Manipuler le contenu des tableaux](#page-6-0)

### **3** [Collections](#page-10-0)

4 [Imbrication de boucles for](#page-16-0)

**∢ ロ ▶ 《 何** 

化重 经间

## <span id="page-7-0"></span>Manipulation de contenu d'un tableau en Java

- En général, faire attention aux bornes du tableau (Éviter d'avoir à manipuler un indice qui n'existe pas dans le tableau)
- En Java, dans un tableau tous les éléments sont de même type
- indices commencent à 0 et se termine à nombreElements-1
- Nombre d'éléments nomVariable.length
- une dimension : si tab= $\{1,4,3\} \rightarrow$  tab[1] vaut 4
- deux dimensions : si tab2={ ${1,4,3}, {4,5,6}$ }
	- $\rightarrow$  tab2[1] vaut {4,5,6}
	- $\rightarrow$  tab2[1][2] vaut 6

tab2.length  $\rightarrow$  2 (nombre d'élément ou de sous tableaux).

 $\rightarrow$  En Java pour connaitre le nombre d'éléments d'un tableau à 2 dimensions, il faut additionner le nombre d'éléments de tous les sous tableaux parce que chaque sous tableau peut avoir un nombre différent d'éléments  $200$ 

# <span id="page-8-0"></span>Exemple de manipulation de tableau (1)

Accès aux éléments d'un tableau : Tableau.java

```
/∗∗
 ∗ @ au th o r Johnny Tsheke @ UQAM −− INF1256
 ∗ 2017−03−27
 ∗/
package s12:
public class Tableau {
        public static void main (String[] args) {
                 int [ tab = \{1, 4, 3\};
                 int [1] tab2 = {{1, 4, 3}, {4, 5, 6}};
                 System . out . println ("Element indice 1 tab = "+ tab [1]);
                 System . out . println ("Nombre élements dans tab = "+tab . length);
                 System . out . println ("Element coordonnées (1.2) de tab2 = "+tab2 [1][2] );
                 System . out . println ("Nombre sous tableaux dans tab2 = "+tab2 . length):
        }
}
```
 $200$ 

イロト イ伊 ト イヨ ト イヨ

## <span id="page-9-0"></span>Exemple de manipulation de tableau (2)

Affectation et valeurs par défaut à la création : Tableau2.java

```
/∗∗
 ∗ @ au th o r Johnny Tsheke @ UQAM −− INF1256
 ∗ 2017−03−27
 ∗/
package s12;
public class Tableau2 {
         public static void main (String [] args) {
                 int [ tab = new int [10]: // chaque élément initialisé à 0 par défaut
                 System . out . println ("Nombre élements dans tab = "+tab . length);
                 tab[0] = 1:
                 tab[1] = 4:System . out . println ("Element indice 9 tab = "+ tab [9]);
                 System . out . println ("Nombre élements dans tab = "+tab. length);
                 tab[9] = 3:
                 System . out . println ("Element indice 9 tab = "+ tab [9]) :
                 System . out . println ("Nombre élements dans tab = "+tab . length);
                 // tab [10] = 7; // induce 10 est hors tableau}
}
```
つへい

イロト イ母 トイヨト

#### <span id="page-10-0"></span> $\overline{1}$  Les tableaux à une et à deux dimensions

#### 2 [Manipuler le contenu des tableaux](#page-6-0)

### **3** [Collections](#page-10-0)

**4** [Imbrication de boucles for](#page-16-0)

4 0 8

∢ 重 ≯

 $QQ$ 

# <span id="page-11-0"></span>Conteneur de collection

En Java (import java.util.\*), une collection est un conteneur d'un groupe d'objets. Il existe plusieurs type de collections :

- $\blacksquare$  dictionnaire ou map (Map), associe une clé à une valeur
- liste (List) : séquence ordonnée d'objet (doublon possible)
- **E** ensemble  $(Set)$ : pas de doublon
- **queue (Queue)**, parcours en FIFO (First In First out)
- queue à deux sens (Deque prononcé deck double-ended-queue ) permet FIFO et LIFO (Last In First out)

⇒ Un itérateur Itarator sur une collection est une énumération des  $\acute{e}$ léments de la collection. Le lecteur intéressé pourrait consulter : [https://](https://docs.oracle.com/javase/tutorial/collections/interfaces/index.html) [docs.oracle.com/javase/tutorial/collections/interfaces/index.html](https://docs.oracle.com/javase/tutorial/collections/interfaces/index.html) ou

[https:](https://docs.oracle.com/javase/8/docs/api/java/util/Collection.html)

. . .

[//docs.oracle.com/javase/8/docs/api/java/util/Collection.html](https://docs.oracle.com/javase/8/docs/api/java/util/Collection.html)

Johnny Tsheke (UQAM) **[INF1256-10](#page-0-0)** INF1256-10 Séance 12 12 / 20

 $QQ$ 

### <span id="page-12-0"></span>Ensemble Set

- Groupe d'éléments (collection) sans doublon
- $\blacksquare$  Implémentation

HashSet , utilise une table de hachage, rapide (ordre non garantie)

TreeSet , stockage en structure arbre

LinkedHashSet, comme une liste, élément dans l'ordre d'insertion

- Déclaration : Set<TypeElem> nomVar = new ClasseImpl<TypeElem>(); ex: Set<String> ens = new HashSet<String>();
- **m** méthodes : add(elem), clear(), contains(elem),  $isEmpty()$ , iterator(), remove(elem), size(), toArray(), forEach(),...

⇒<http://docs.oracle.com/javase/8/docs/api/java/util/Set.html>

#### [Collections](#page-13-0)

# <span id="page-13-0"></span>Exemple de manipulation d'un ensemble (set)

Manipulation Ensemble : Ensemble.java

```
/∗∗
 ∗ @ au th o r Johnny Tsheke @ UQAM −− INF1256
 ∗ 2017−03−27
 ∗/
package s12;
import java.util.*;
public class Ensemble {
          public static void main (String[] args) {
                   Set \leq String ens = new HashSet\leq String);
          ens. add ('' Marcel''):
          ens. add ('' Tremblay");
          ens.add ("David");
          System . out . println ("ens a " + ens . size () +" eléments" ) ;
          ens.add(" Marcel"); // doublon mais garde une seule occurence
          System . out . println ("ens a " + ens . size () +" eléments");
          ens. add (" Charles"):
          System . out . println ("ens a " + ens . size () +" eléments") ;
          for (String nom:ens)System . out . println (nom) :
          }
          ens. for Each (elem -> System . out . println (" impression avec for each : "+elem) ) ;
       String \begin{bmatrix} 1 & \text{tab} = \text{new} \\ \text{stuning} \end{bmatrix} to \begin{bmatrix} 1 & \text{b} \\ \text{c} \end{bmatrix}ens.to Array (\text{tab}): //ATT: to Array () sans arg. retourne un tab Objects
                      System . out . println (" deuxieme nom est : "+ tab [1]) ;
          }
}
```
### <span id="page-14-0"></span>Ensemble Map

- $\blacksquare$  Associe une clé à une valeur
- $\blacksquare$  Pas de doublon de clé
- $\blacksquare$  Impl : HashMap, TreeMap, LinkedMap,
- $\blacksquare$  Ex : Déclaration :

Map<Integer,String> map = new HashMap<Integer,String>();

 $\blacksquare$  méthodes : clear, containsKey(K),containsValue(V), entrySet(), forEach(), get(K), isEmpty, keySet(),put(K,V),  $putIf Absent(K,V), replace(K,V), remove(K), size(), values(),$ ...

⇒<http://docs.oracle.com/javase/8/docs/api/java/util/Map.html>

**∢ ロ ▶ ( 印** 

#### [Collections](#page-15-0)

# <span id="page-15-0"></span>Exemple de manipulation de Map (HashMap)

Manipulation deMap : ExempleMap.java

```
/∗∗
 ∗ @ au th o r Johnny Tsheke @ UQAM −− INF1256
 ∗ 2017−03−27
 ∗/
package s12;
import java.util.*;
public class ExempleMap {
         public static void main (String [] args) {
                  \text{Max}Integer, String > map = new HashMap<Integer, String >();
         map. put (12. " Marcel" ):map. put (45. "Tremblay" ):map. put (27, 7) David" ):System . out . println ("ens a " + map . size () +" eléments");
         map. put (12, "Marc"); // cled deja utilise, remplace valeur
         System . out . println ("ens a " + map size () +" eléments") ;
         map. put (200," Charles");
         System . out . println (" ens a " + map . size () +" eléments" );
         for (String nom: map vallues())System . out . println ("Avec for et . values () : "+nom):
         }
         map. for Each ((k, v) -> System . out . println ("Avec for Each : Clé= "+k+" valeur= "+v)) ;
         for (Iterator < Inter>integer > it = map. key Set(). iterator(); it. hasNext(); ) {
                  Integer cle = it.next():
                  String valeur = map get (cle):
                  System . out . println ("Avec iterateur: Cle = "+cle+" valeur= "+valeur);
         }
         }
}
                                                                  メロメ メ母メ メミメ メミメ
```
#### <span id="page-16-0"></span> $\overline{1}$  Les tableaux à une et à deux dimensions

2 [Manipuler le contenu des tableaux](#page-6-0)

#### **3** [Collections](#page-10-0)

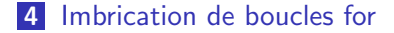

**∢ ロ ▶ ( 印** 

医单子的

 $QQ$ 

# <span id="page-17-0"></span>Imbrication des boucles for

- Souvent utilisée pour parcourir plusieurs séquences telle qu'un  $e^{\frac{1}{2}}$ élément d'une séquence S1 correspond à une autre séquence S2
- Exemple : parcourir un tableau à 2 dimensions, parcourir les éléments de chaque ligne d'un fichier texte, etc.
- ⇒ voir le cours 5 pour les détails sur l'instruction for

 $\Omega$ 

# <span id="page-18-0"></span>Exemple des boucles for imbriquées

parcours d'un tableau à 2 dimensions avec des boucles for imbriquées : tableau3.java

```
/∗∗
 ∗ @ au th o r Johnny Tsheke @ UQAM −− INF1256
 ∗ 2017−03−27
 ∗/
package s12;
public class Tableau3 {
         public static void main (String \begin{bmatrix} 1 & \text{args} \end{bmatrix} {
                   int [ tab = \{1, 4, 3\};
                   int [] [ ] tab2 = {{1, 4, 3}, {4, 5, 6}};
                   int sommeTab=0;
                   int sommeTab2 = 0:
                   for (int i=0; i< tab . length; i++)\frac{f}{f} for simple
                            sommeTab = sommeTab +tab[i];}
                   for (int i = 0; i<tab2.length; i++){//for imbriqués
                            for (int j = 0; j < tab2 [i]. length; j++){
                                     sommeTab2 = sommeTab2 + tab2[i][i];}
                   }
                  System . out . println ("Somme des éléments tab = "+ sommeTab);
                  System . out . println ("Somme des éléments tab2 = "+ sommeTab2);
         }
```
}

∽ ¤

イロト イ伊 ト イヨ ト イヨ

Johnny Tsheke (UQAM) **[INF1256-10](#page-0-0)** INF1256-10 Séance 12 20 / 20

<span id="page-19-0"></span>–

K ロ > K 伊 > K ミ > K ミ > 三 ミー の Q Q →